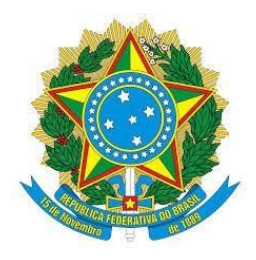

#### **MINISTÉRIO DA EDUCAÇÃO Secretaria de Educação Técnica e Tecnológica** Instituto Federal de Educação, Ciência e Tecnologia do Sul de Minas Gerais – Campus Passos Rua Mário Ribola, 409 - Penha II - Fone: (35) 3526-4856 - 37903-358 – Passos/MG

# **PROJETO PEDAGÓGICO DE CURSO (FIC)**

## **Arduino básico**

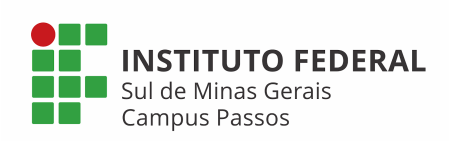

*Campus* Passos 2020

#### **1 – Dados da Instituição**

Instituto Federal de Educação, Ciência e Tecnologia do Sul de Minas Gerais – Campus Passos

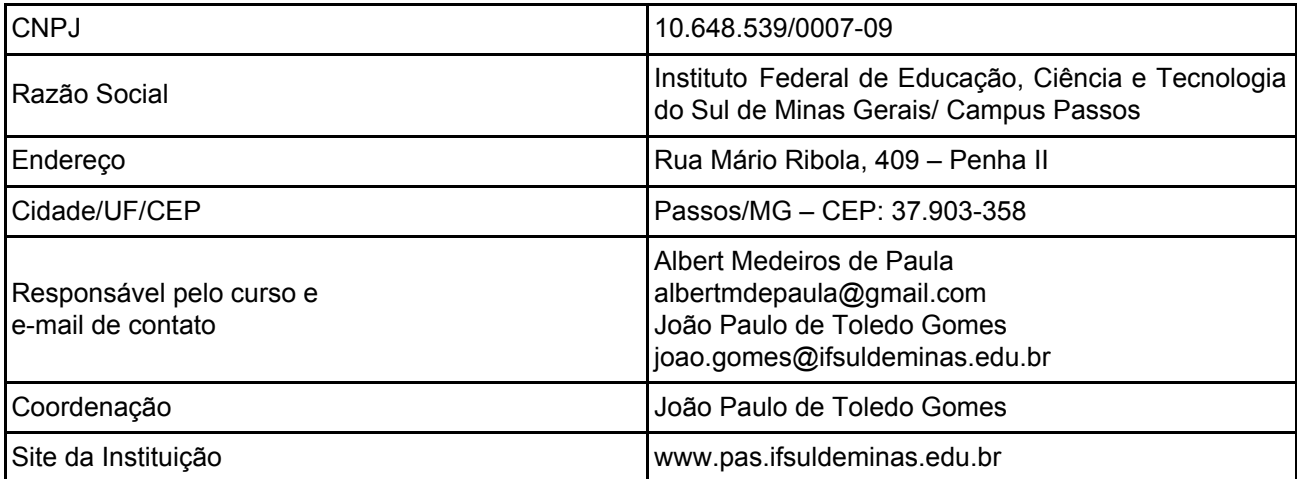

#### **2 – Dados gerais do curso**

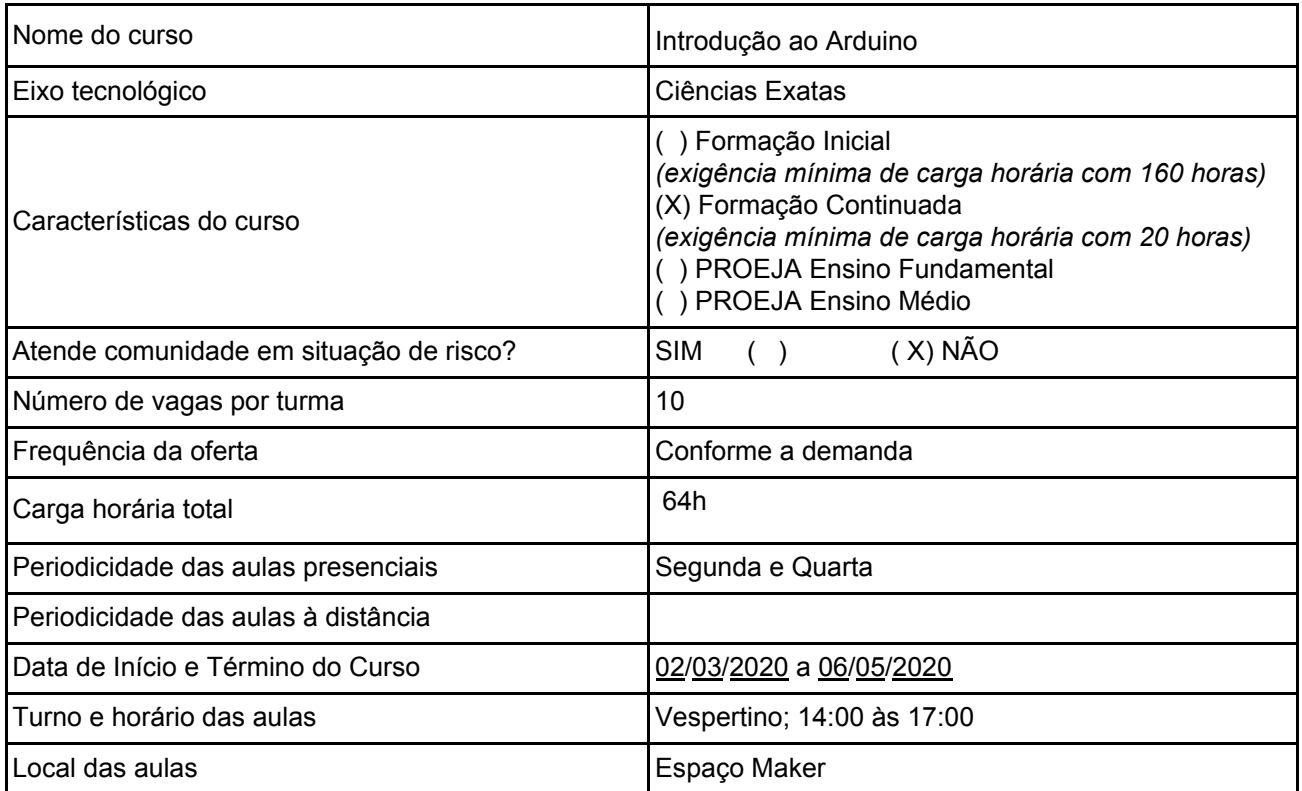

#### **3 – Justificativa**

O Arduino foi criado em 2005 por um grupo pesquisadores com o objetivo de elaborar um dispositivo que fosse ao mesmo tempo barato, funcional e fácil de programar, sendo dessa forma acessível

a estudantes e projetistas amadores. Foi adotado o conceito de hardware livre, o que significa que qualquer um pode montar, modificar, melhorar e personalizar o Arduino, partindo do mesmo hardware básico. Assim, foi criada uma placa composta por um microcontrolador Atmel, circuitos de entrada/saída e que poderia ser facilmente conectado à um computador e programada via IDE (Integrated Development Environment, ou Ambiente de Desenvolvimento Integrado) utilizando uma linguagem baseada em C/C++, sem a necessidade de equipamentos extras além de um cabo USB. Ou seja, Arduino é uma plataforma microcontrolada de prototipagem eletrônica que junta hardware e software em um único dispositivo. Depois de programado, o microcontrolador pode ser usado de forma independente, ou seja, você pode colocá-lo para controlar um robô, uma lixeira, um ventilador, as luzes da sua casa, a temperatura do ar condicionado, pode utilizá-lo como um aparelho de medição ou qualquer outro projeto que vier à cabeça. Permite-se assim, a fusão do "mundo real" com o "mundo digital", fazendo com que o indivíduo possa estar em constante comunicação e interação, seja com outras pessoas ou objetos. Isto também é conhecido por IoT (Internet of Things, em inglês), que é um conceito tecnológico no qual todos os objetos da vida cotidiana estariam conectados à internet, agindo de modo inteligente e sensorial. Esta revolução tecnológica é considerada por muitos estudiosos a última etapa do processo de desenvolvimento da computação. Iniciativas como o Arduino têm impactado tanto os desenvolvedores, quanto o mercado de projetos de eletrônica, uma vez que simplificam o desenvolvimento e estabelecem um mercado mais aberto, que conta com mais projetos de distribuição livre e estimula a disseminação de informação. Até pouco tempo, desenvolvedores precisavam debruçar-se sobre datasheets de sensores e estudar os seus respectivos protocolos por horas. Atualmente, com apenas algumas linhas de código é possível fazer a leitura do mesmo tipo de sensor e plotar os dados recebidos. Além disso, este cenário colaborativo faz com que projetos que antes demoravam anos para serem concluídos, sejam finalizados em meses, agilizando a produção de novas ferramentas. Desta forma, pretende-se com este curso, desenvolver as competências relativas à instalação e configuração de circuitos eletrônicos, sensores, atuadores e dispositivos de comunicação, utilizando a plataforma Arduino.

#### **4 – Objetivos do curso**

- Promover um ambiente de aprendizagem colaborativa onde os alunos poderão desenvolver projetos eletrônicos baseados em uma plataforma de hardware e software livres;

- Desenvolver o conhecimento básico sobre eletrônica (básica e digital);
- Estudar as placas Arduíno, seu funcionamento e formas de comunicação;
- Estudar a programação para Arduino;

#### **5 – Público alvo**

Alunos interessados em aprender a utilizar o Arduino, em adquirir noções básicas de programação em linguagem "C" e em compreender circuitos eletrônicos simples tanto como o funcionamento de sensores e atuadores.

#### **6 – Perfil profissional e áreas de atuação**

Estudantes e profissionais das áreas de Ciências Exatas.

#### **7 – Pré-requisito e mecanismo de acesso ao curso**

É recomendável um nível de inglês básico e noções de uso de computador. A seleção será por ordem de inscrição para alunos habilitados.

#### **8 – Matriz curricular**

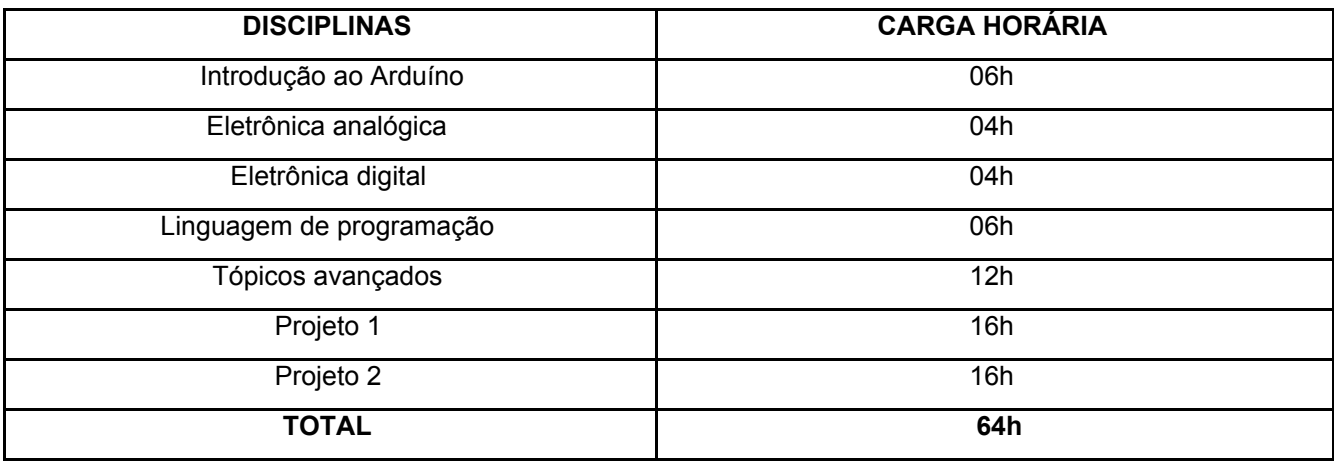

#### **9 – Componentes curriculares**

#### **Módulo 01:**

Introdução ao Arduíno Ementa: Breve história; Site oficial, Fórum, Download e instalação; Documentação da biblioteca padrão;

#### **Módulo 02:**

Conceitos Básicos de Eletrônica Ementa: Protoboard; Mantendo o padrão de cores dos fios; Resistência com o código de cores; Multímetro; Resistência, Tensão e Corrente; Conceitos básicos de soldagem

#### **Módulo 03:**

Eletrônica Digital Ementa: Entradas e Saídas Digitais; Saídas digitais do Arduino; Utilizando PWM para controlar cores do LED; Lógica Digital; Fundamentos básicos de eletrônica e lógica digital; Operações básicas; Funções lógicas; LCD

#### **Módulo 04:**

Eletrônica Analógica Ementa: Introdução; Os conversores analógico-digitais do Arduino; Lendo dados de sensores; Potenciômetro; Luminosidade; Temperatura; Controle de motores; Motores DC; Controlando a velocidade de motores DC com PWM; Controle com relés

#### **Módulo 05:**

Linguagem de Programação Ementa: Tipos de dados; Sintaxe básica; Controle de fluxo; Funções da biblioteca padrão; Principais bibliotecas

#### **Módulo 06:**

Tópicos Avançados Ementa: Comunicação Serial/USB com o PC; Utilização do Serial Monitor da IDE; Armazenamento; EEPROM.

#### **Bibliografia Básica**

GEDDES, Mark; ADAS, Cláudio José. **Manual de projetos do arduino:** 25 projetos práticos para começar. São Paulo: Novatec, 2018. 287 p. ISBN 9788575225523 (broch.).

JAVED, Adeel; ADAS, Cláudio José. **Criando projetos com arduino para a internet das coisas**. São Paulo: Novatec, 2017. 275 p ISBN 9788575225448 (broch.).

MONK, Simon. **Programação com Arduino:** começando com sketches. Porto Alegre: AMGH, 2013 1 recurso online (Série Tekne). ISBN 9788582600269. Disponível em: <https://biblioteca.ifsuldeminas.edu.br:8443/pergamumweb/vinculos/00003a/00003aa8.JPG>. Acesso em: 6 mar. 2018.

PAPARIDIS, Otávio Soares. **Plataforma Arduino como apoio ao ensino de programação.** 1 recurso online (50 p.) TCC (Graduação em Licenciatura em Computação) - IFSULDEMINAS, Machado, 2016 Disponível em:

<https://admin-pergamum.ifsuldeminas.edu.br/pergamumweb/vinculos/000032/00003225.pdf&gt; . Acesso em: 12 jul. 2017.

#### **10 – Avaliação do processo de ensino e aprendizagem**

O discente para conseguir terminar com êxito o curso e ser certificado, terá que obter 60% de aproveitamento na média dos dois projetos e 75% de frequência em cada componente do curso.

#### **11 – Quadro dos docentes envolvidos com o curso**

Professor Me. João Paulo de Toledo Gomes

#### **12 – Bibliografia**

GEDDES, Mark; ADAS, Cláudio José. **Manual de projetos do arduino:** 25 projetos práticos para começar. São Paulo: Novatec, 2018. 287 p. ISBN 9788575225523 (broch.).

JAVED, Adeel; ADAS, Cláudio José. **Criando projetos com arduino para a internet das coisas**. São Paulo: Novatec, 2017. 275 p ISBN 9788575225448 (broch.).

MONK, Simon. **Programação com Arduino:** começando com sketches. Porto Alegre: AMGH, 2013 1 recurso online (Série Tekne). ISBN 9788582600269. Disponível em: <https://biblioteca.ifsuldeminas.edu.br:8443/pergamumweb/vinculos/00003a/00003aa8.JPG>. Acesso em: 6 mar. 2018.

PAPARIDIS, Otávio Soares. **Plataforma Arduino como apoio ao ensino de programação.** 1 recurso online (50 p.) TCC (Graduação em Licenciatura em Computação) - IFSULDEMINAS, Machado, 2016 Disponível em:

<https://admin-pergamum.ifsuldeminas.edu.br/pergamumweb/vinculos/000032/00003225.pdf&gt; . Acesso em: 12 jul. 2017.

#### **13 – Dados gerais do curso**

### **Requisitos:**

- − Projetor ou TV
- − Espaço Maker
- − Laboratório de informática